## Voicemail Setup

If you have never accessed your voicemail before you will need to complete a short setup.

- 1) Dial (915) 831-6999
- 2) When prompted for your ID, enter the last 4 digits of your EPCC phone number.
- When prompted for your PIN, enter the default PIN.
  (Please contact <u>ithelpdesk@epcc.edu</u> from your college email account if you do not know it)
  - a. You will be prompted to change your PIN.
    - i. Your new PIN must be at least 6 digits, non-consecutive/non-repeating (Numbers such as 12345 or 00000 are not accepted)
- 4) You will be prompted to select a greeting type: System, Name, or Personal, please select Personal.
- 5) You will be prompted to record your personal greeting. Please record a greeting that reflects the college's mission and standards.

Note: Make sure you complete the enrollment process before you hang up so that your changes will be saved. Otherwise, you may have to start the enrollment process again.

## To listen to your messages from off-campus.

- 1. Dial the EPCC voicemail number: (915) 831-6999
- 2. You will be asked for your ID, which is the last 4 digits of your EPCC phone number, and your PIN.

If you do not remember your PIN, please call the IT Help Desk at (915) 831-6440 for additional assistance.

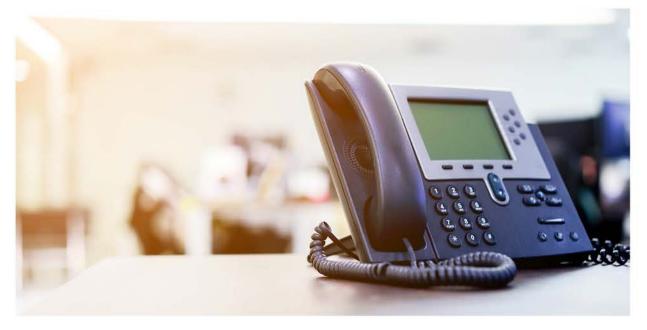